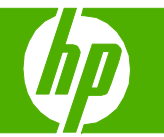

### Utilisation du bac d'alimentation automatique (BAA) pour la copie

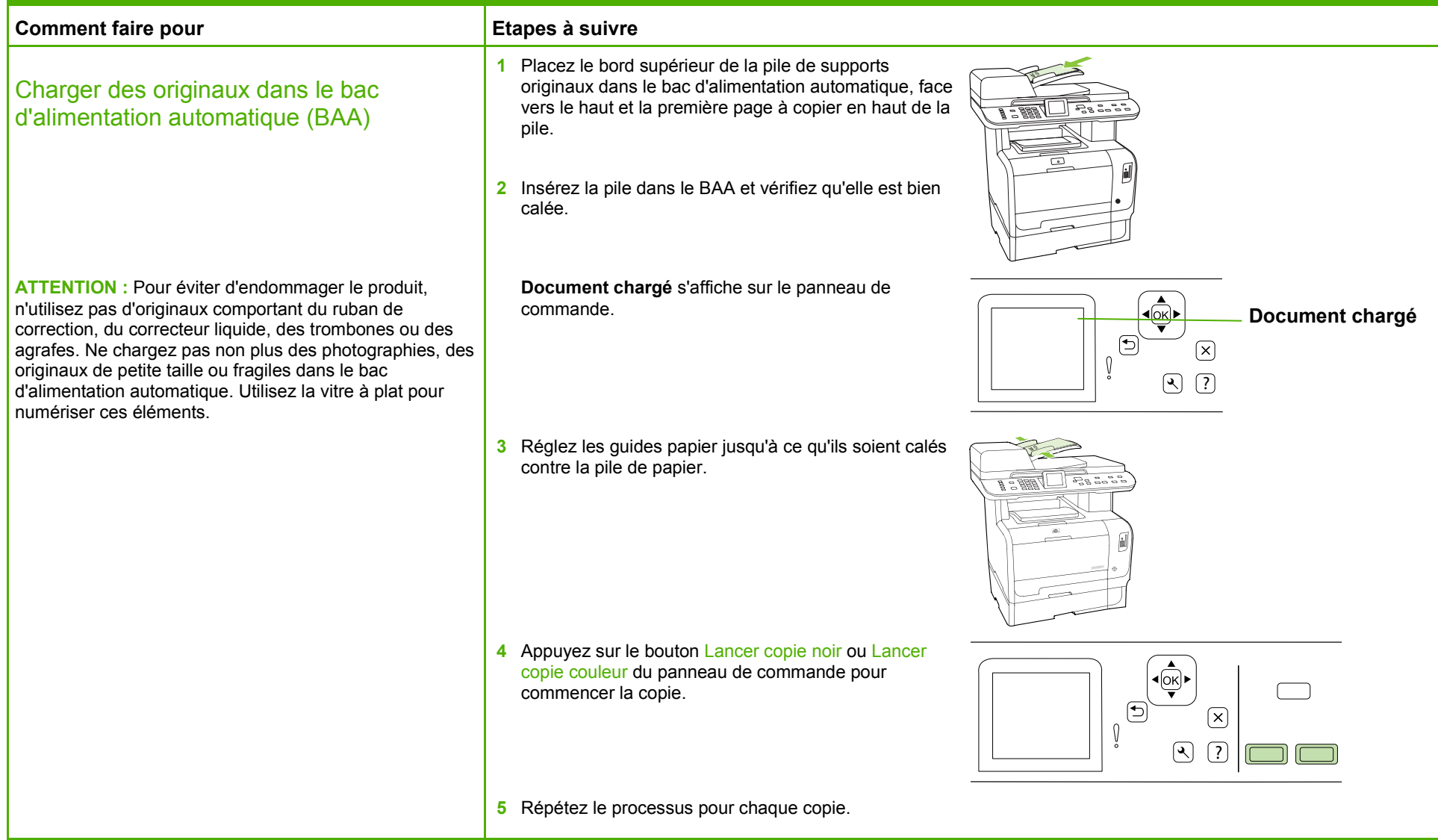

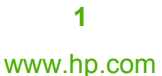

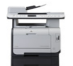

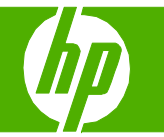

#### Utilisation du scanner à plat pour la copie

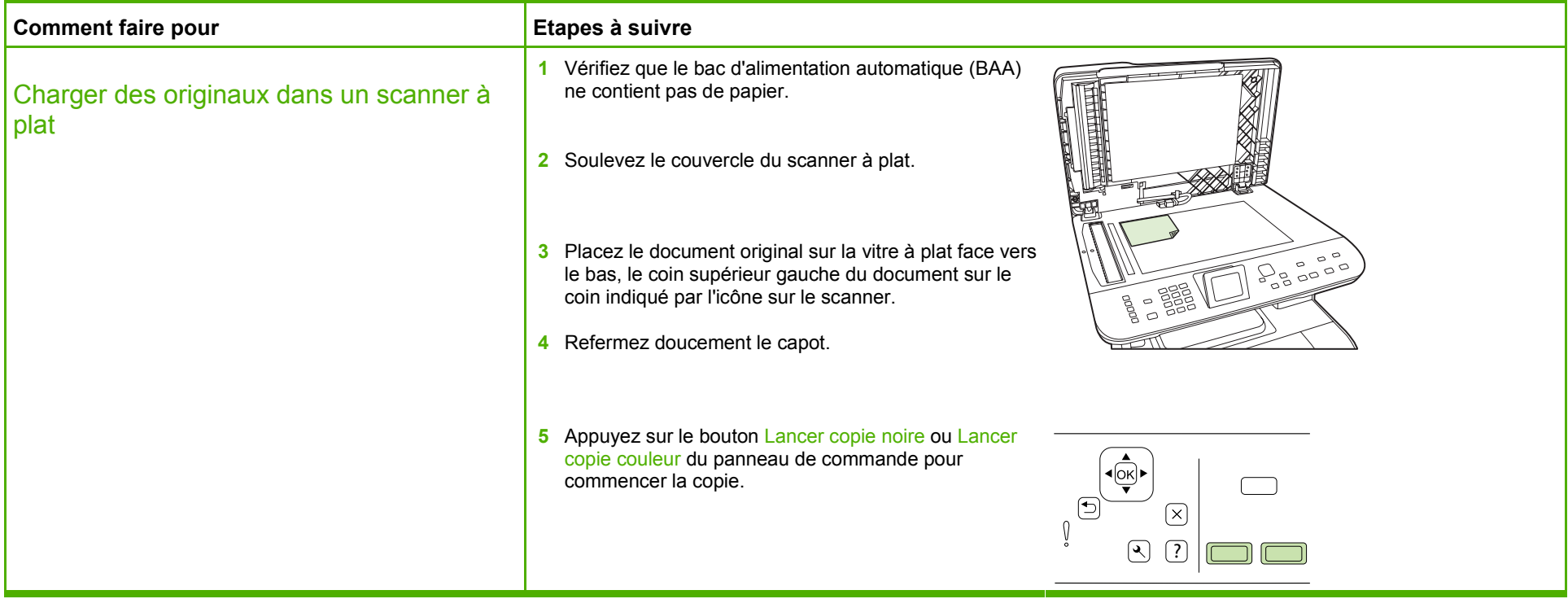

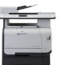

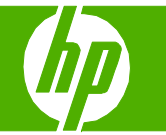

#### Assemblage de la tâche de copie

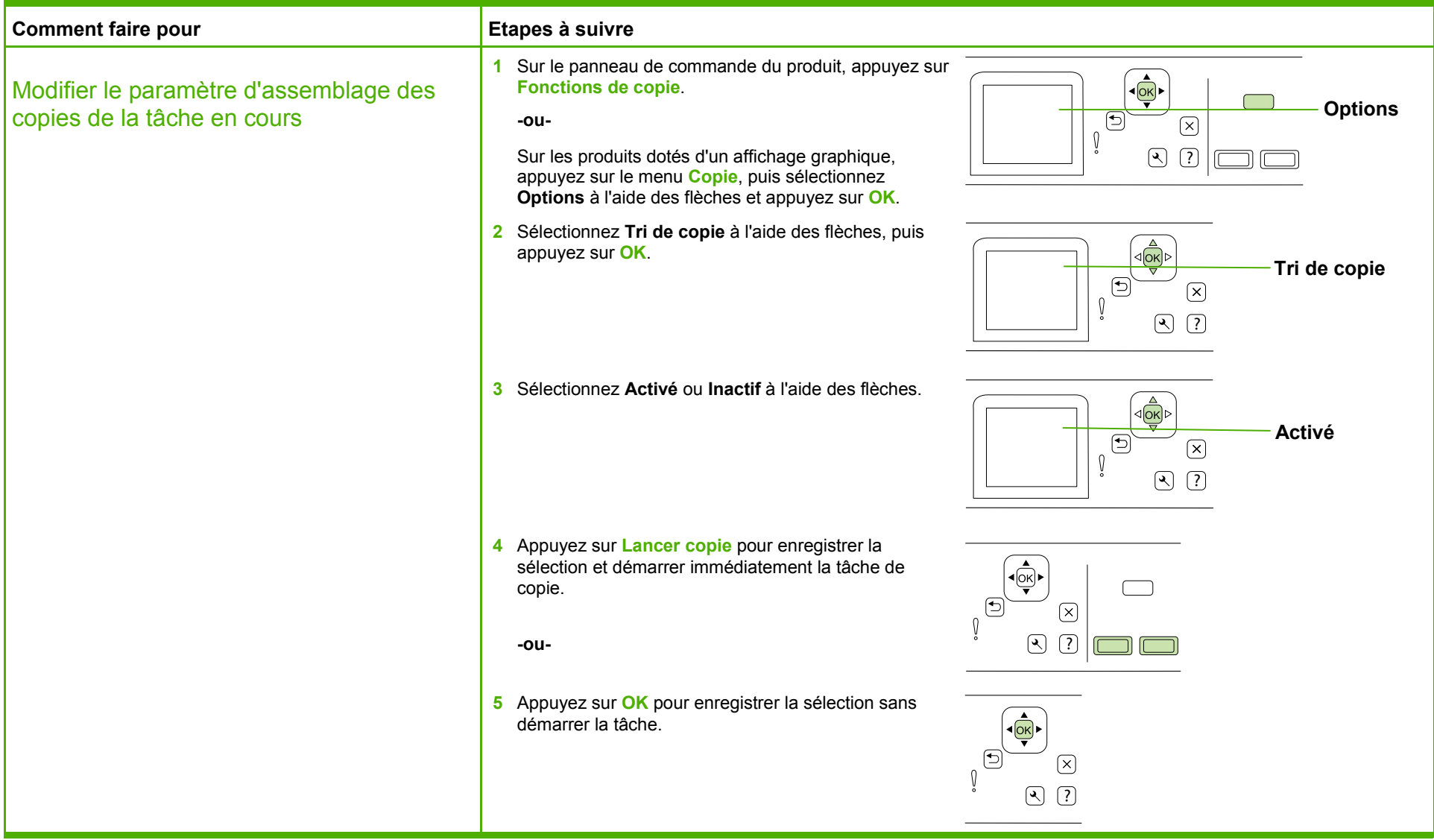

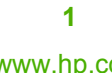

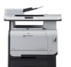

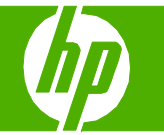

#### Copie des deux côtés (recto verso)

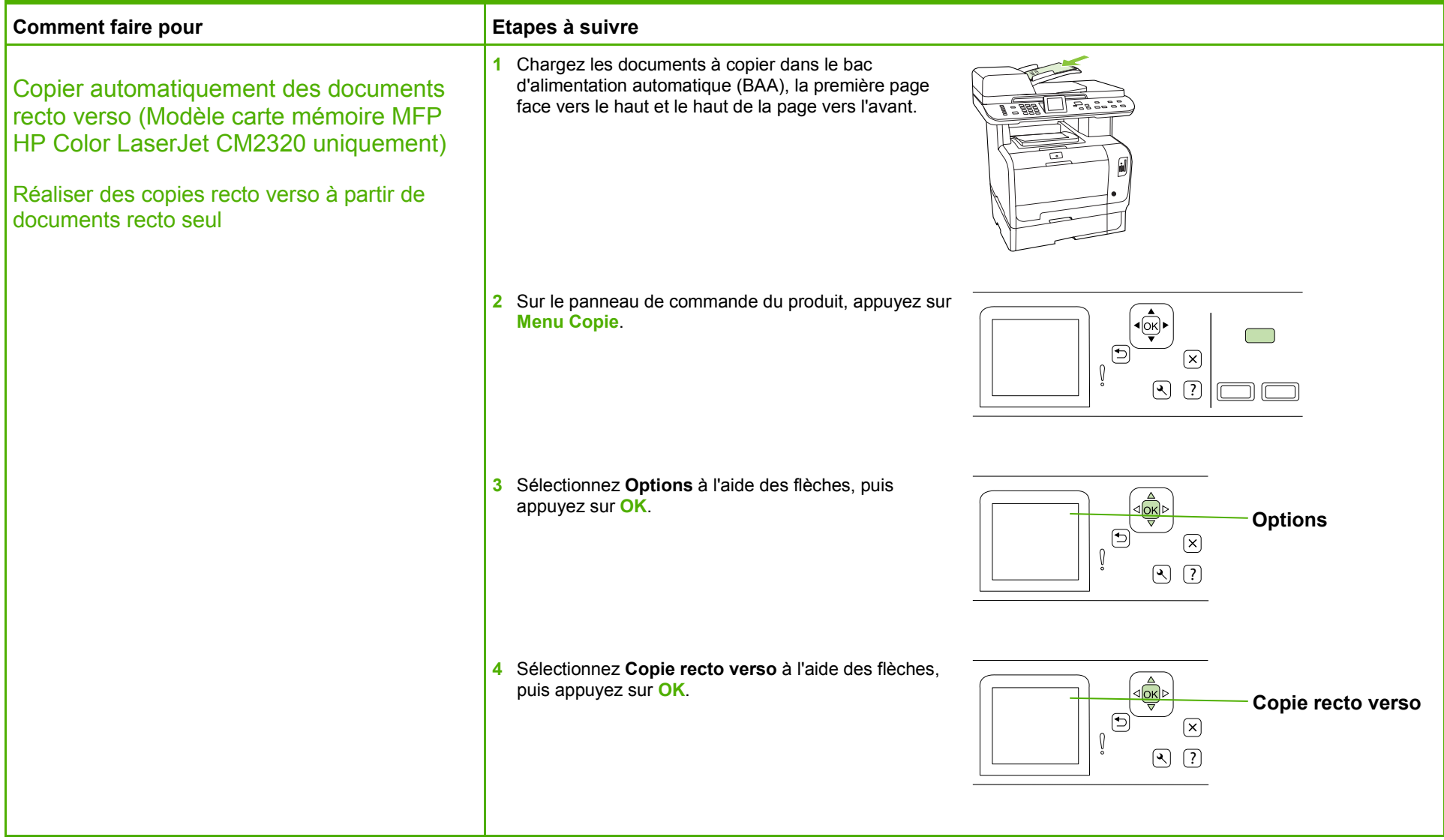

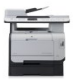

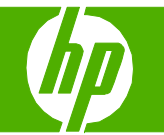

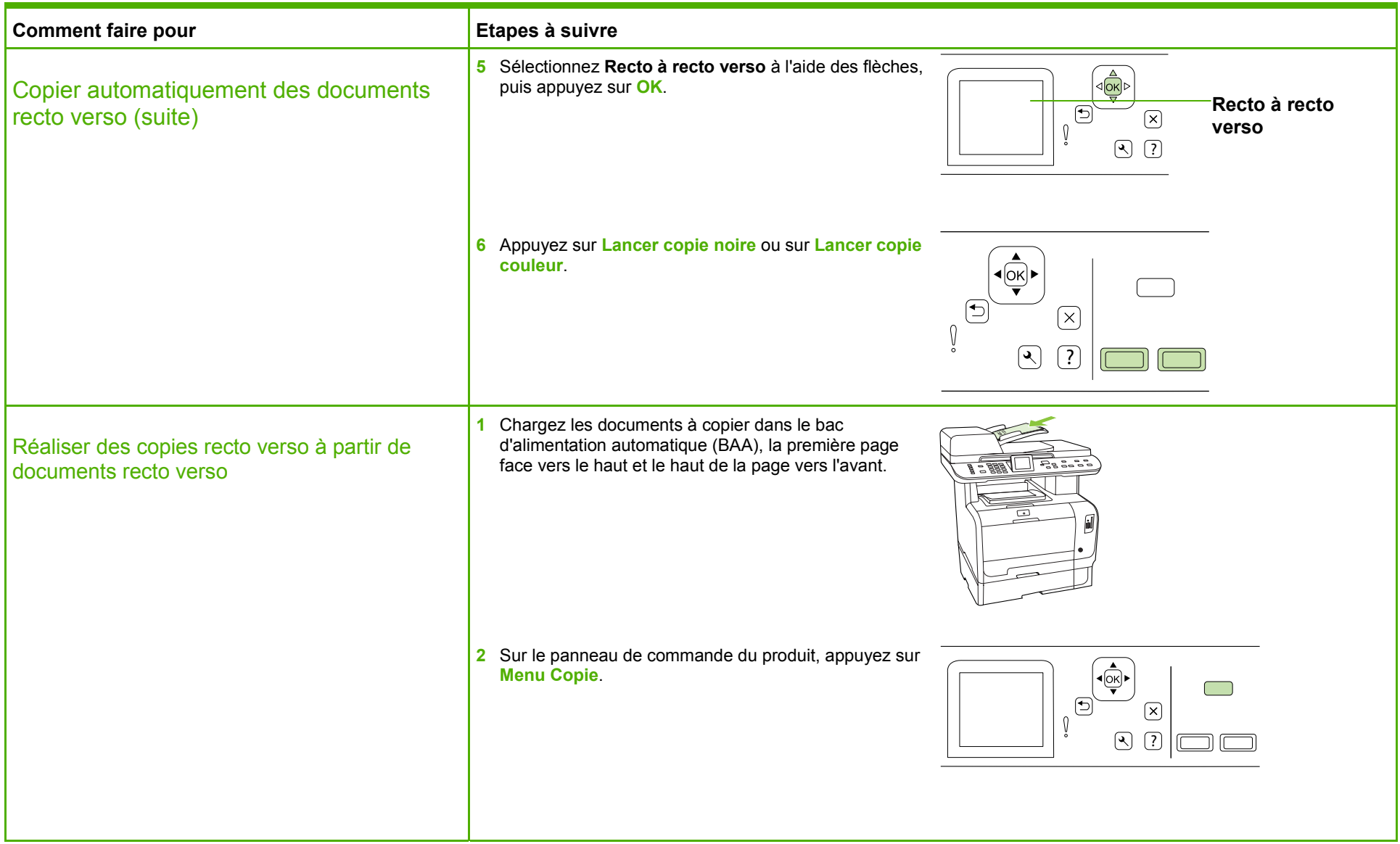

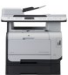

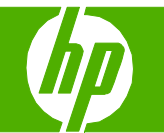

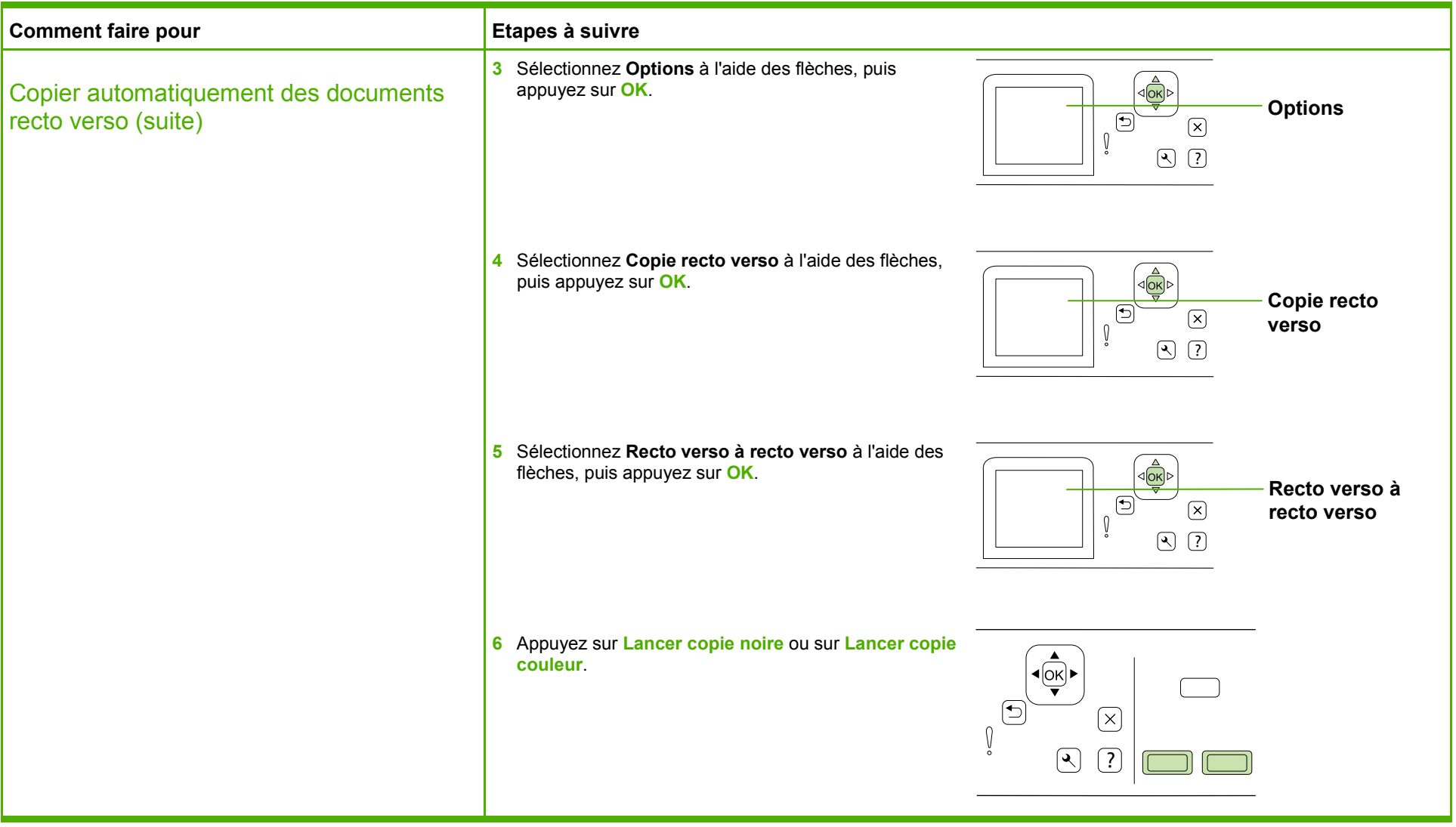

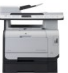

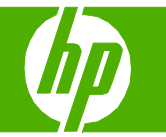

## Copie sur du papier spécial, des étiquettes ou des transparents

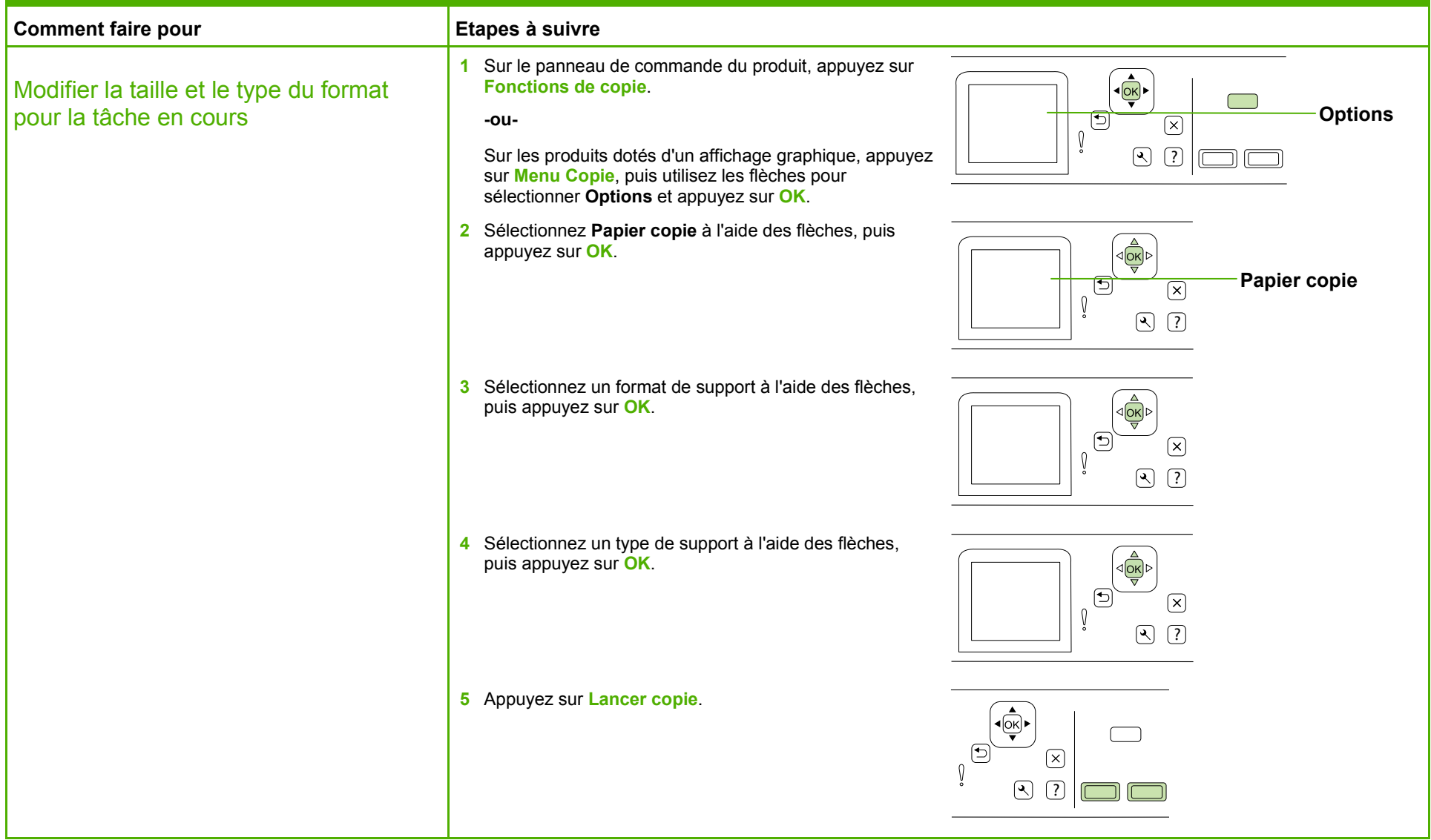

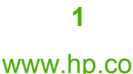

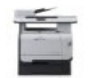

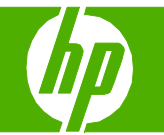

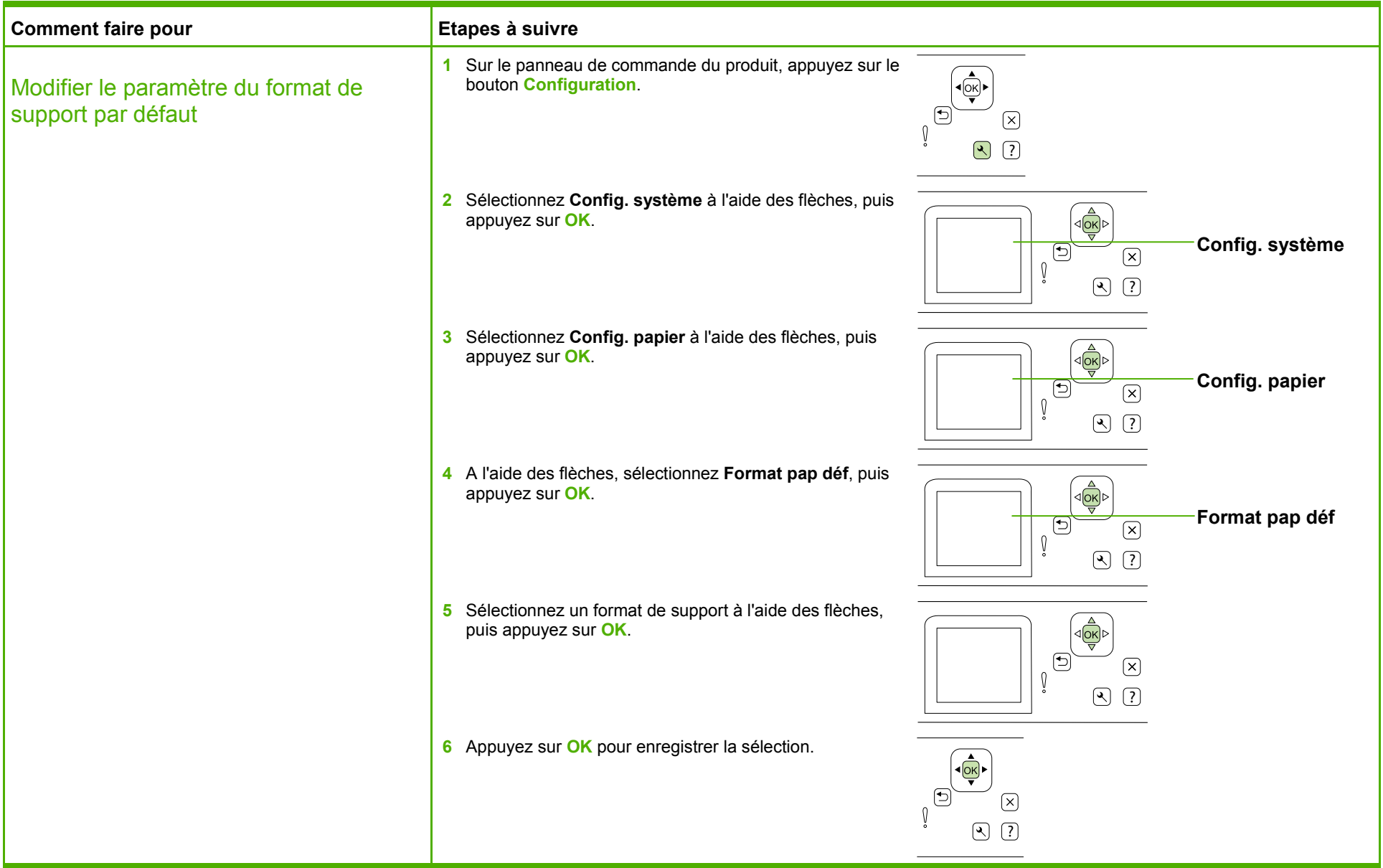

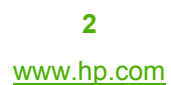

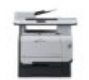

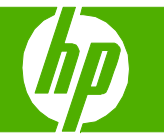

### Copie sur du papier à en-tête ou des formulaires préimprimés

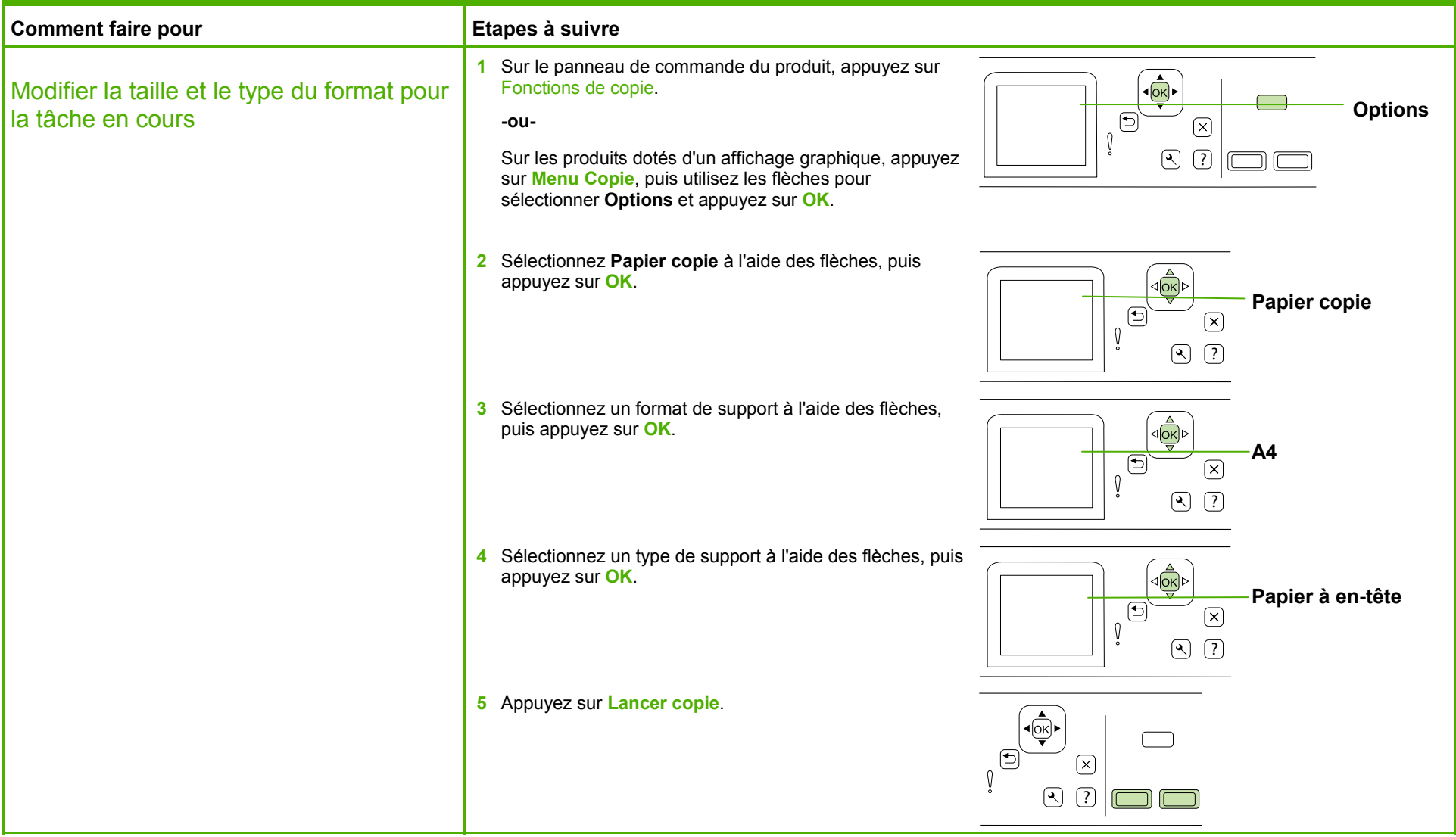

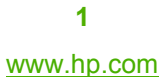

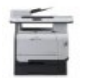

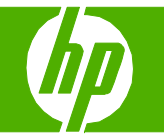

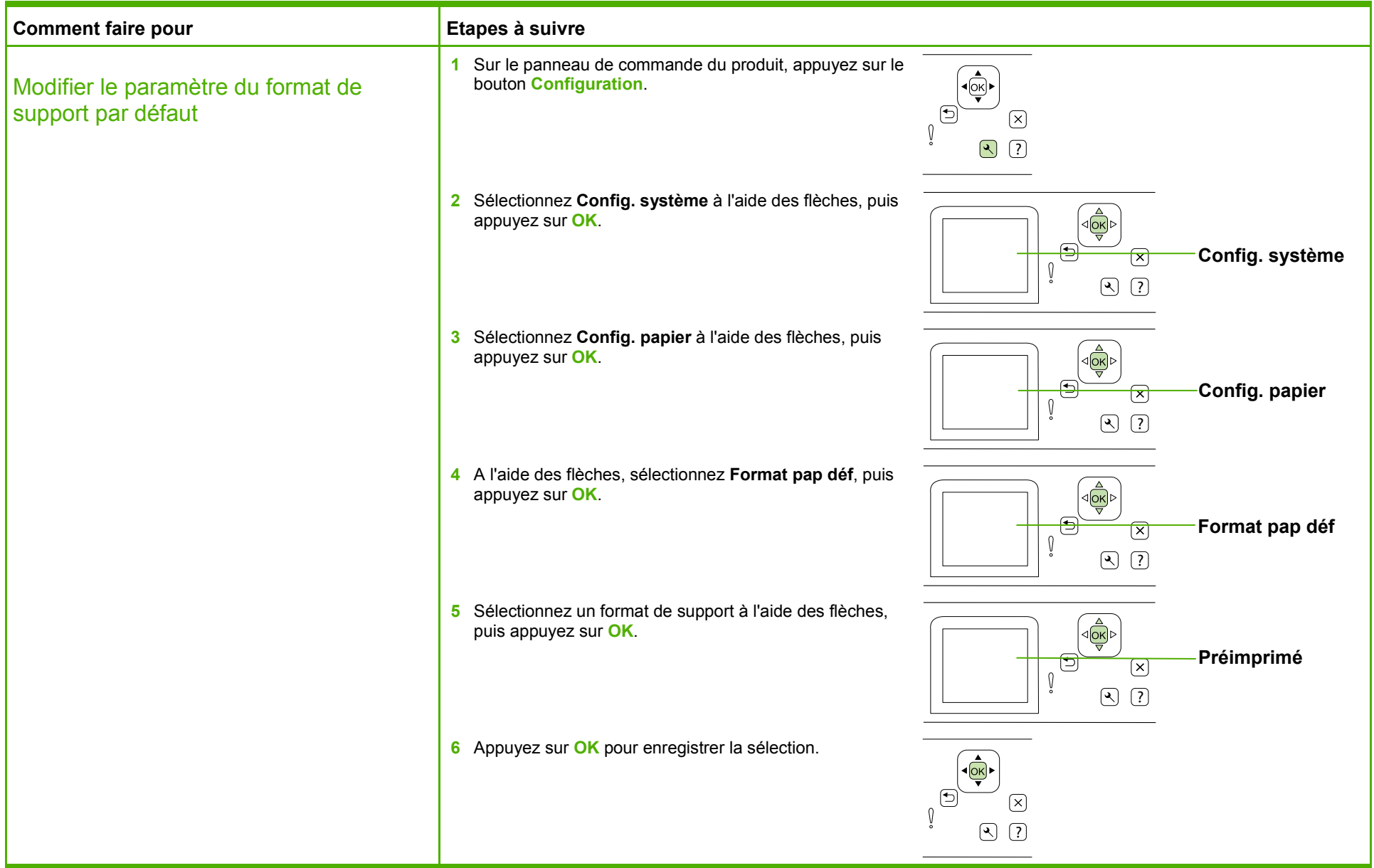

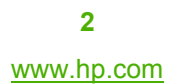

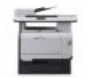

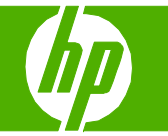

#### Amélioration de l'aspect de la copie

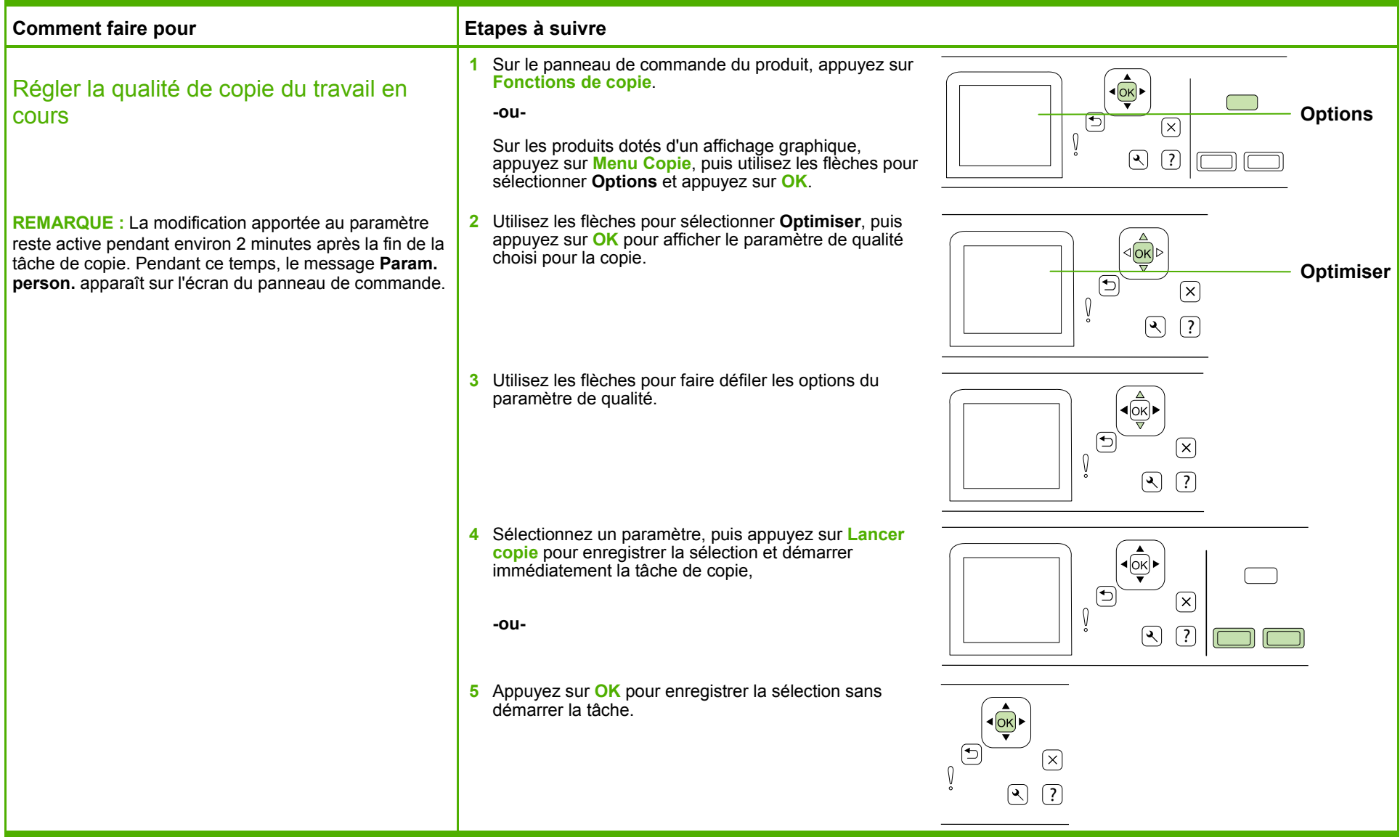

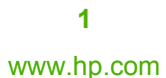

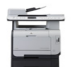

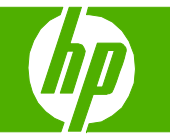

#### Réduction ou agrandissement de l'image

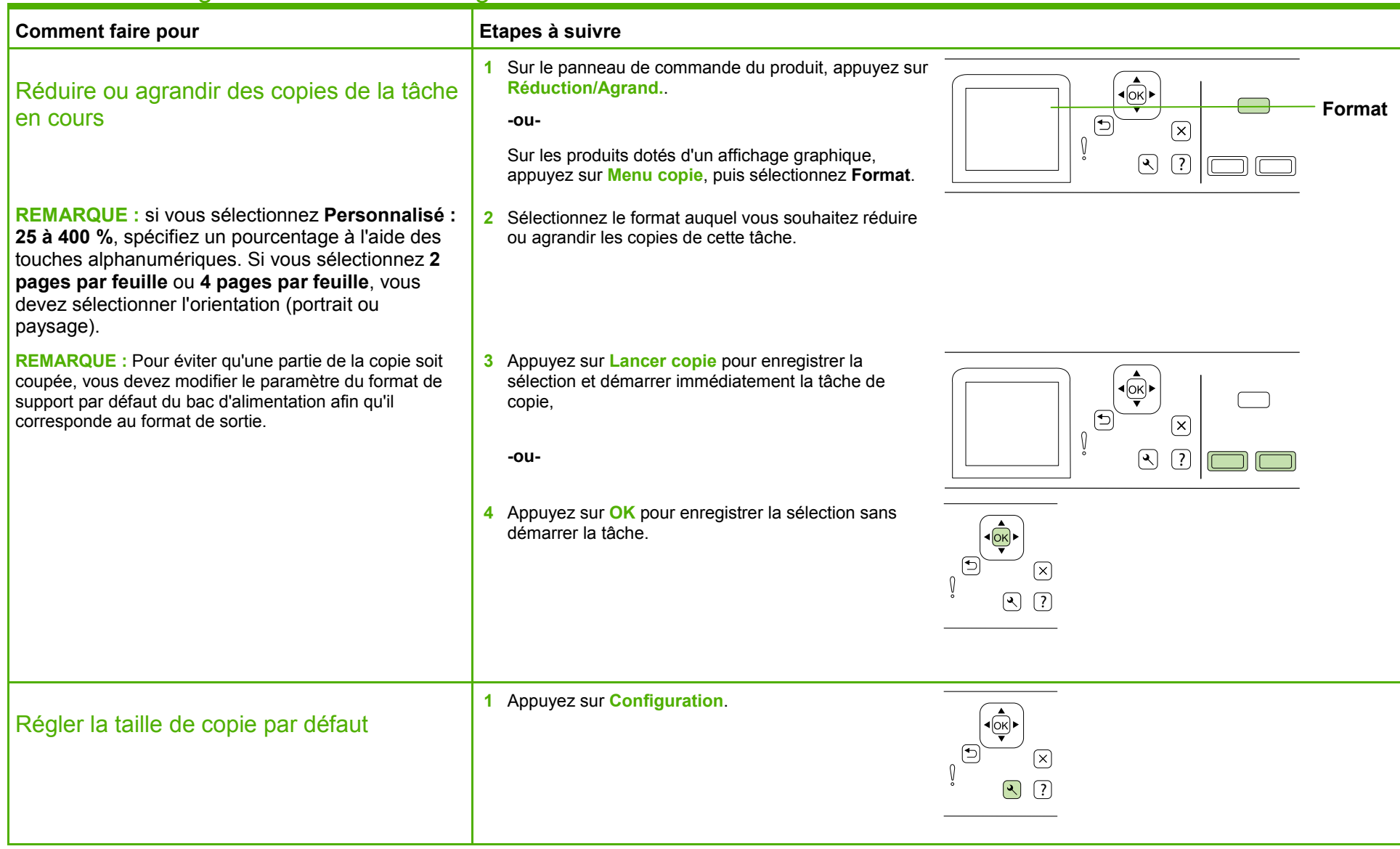

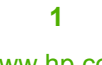

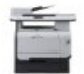

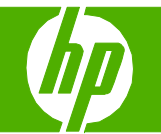

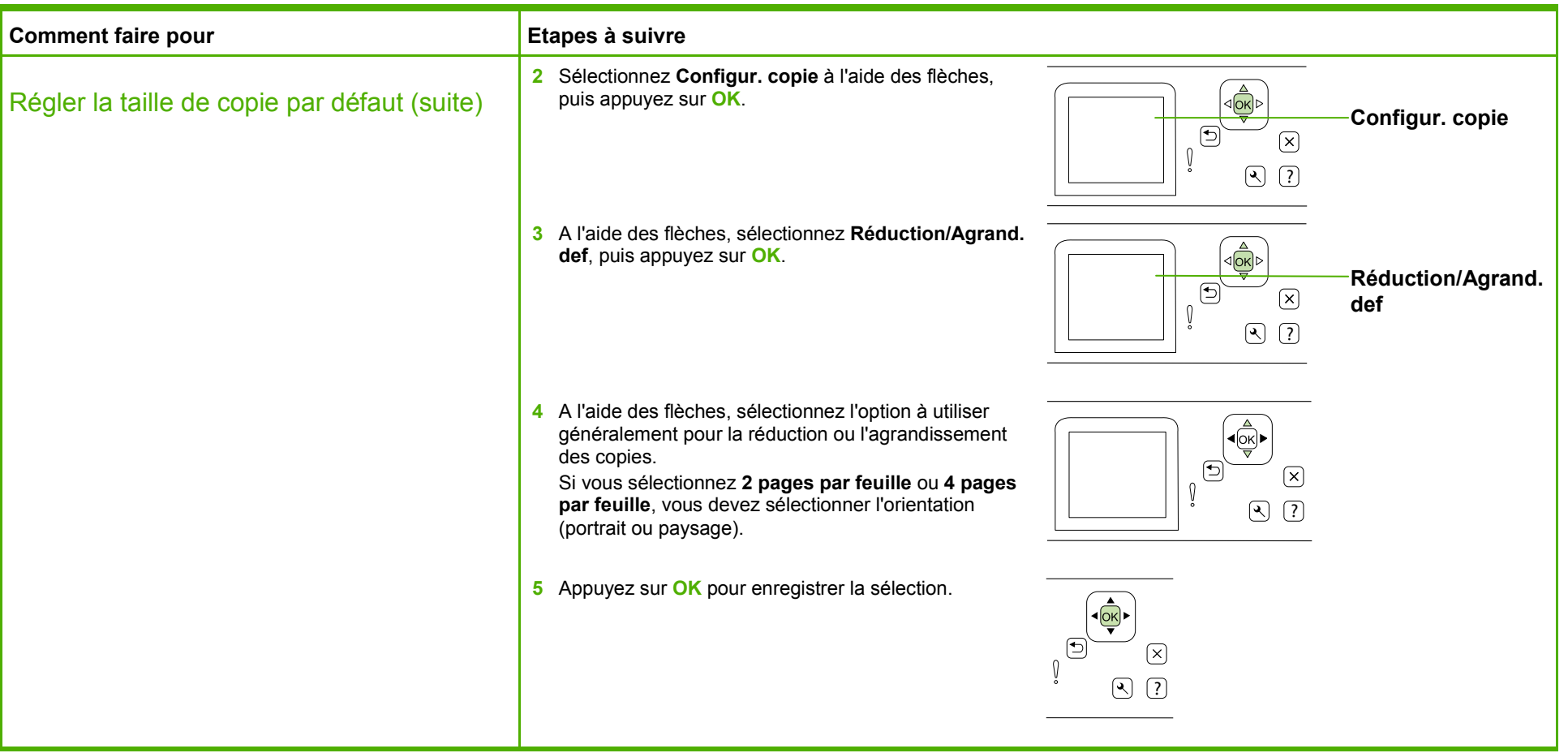

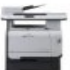